# SCC-601– Introdução à Ciência da Computação II SÃO CARL

# Recursão

Lucas Antiqueira

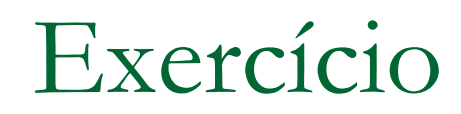

## **Implemente uma função para calcular o** fatorial de um número inteiro positivo

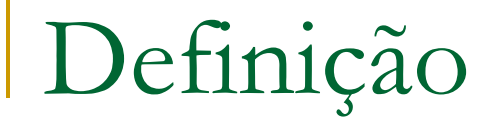

## **■ Uma função é dita** *recursiva* **quando é** definida em seus próprios termos

## ■ É uma função declarada como qualquer outra

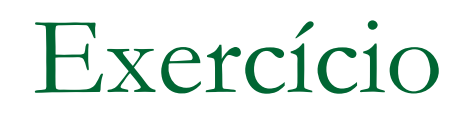

**Implemente uma função recursiva para** calcular o fatorial de um número inteiro positivo

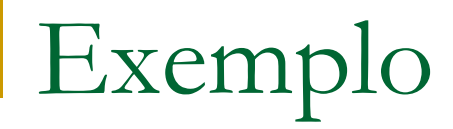

## **Função que imprime os elementos de um vetor**

```
void imprime(int v[], int tamanho) {
    int i; 
    for (i=0; i \lt tamanho;i++)
        printf("%d ", v[i]);
}
```
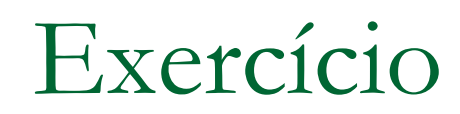

### **Faça a versão recursiva dessa função**

## Exercício

### Solução:

```
void imprime rec(int v[], int tamanho, int indice) {
  if (indice < tamanho) {
    printf("%d ", v[indice]);
    imprime rec(v, tamanho, indice + 1);
  }
}
```
# Efeitos da recursão

### A cada chamada

- □ Empilham-se na memória os dados locais (variáveis e parâmetros) e o endereço de retorno
	- A função corrente só termina quando a função chamada terminar
- □ Executa-se a nova chamada (que também pode ser recursiva)
- □ Ao retornar, desempilham-se os dados da memória, restaurando o estado antes da chamada recursiva

## Exercício

 Simule a execução da função de impressão para um vetor de tamanho 3 e mostre a situação da memória a cada chamada recursiva

```
void imprime rec(int v[], int tamanho, int indice) {
  if (indice < tamanho) {
    printf("%d ", v[indice]);
    imprime rec(v, tamanho, indice + 1);
  }
}
```
# Recursão

Quando usar: quando o problema pode ser definido recursivamente de forma natural

## Como usar

- □ 1º ponto: definir o problema de forma recursiva, ou seja, em termos dele mesmo
- 2º ponto: definir a condição de término (ou *condição básica*)
- **□ 3<sup>°</sup> ponto: a cada chamada recursiva, deve-se tentar** garantir que se está mais próximo de satisfazer a condição de término
	- Caso contrário, qual o problema?

# Recursão

- Problema do fatorial
	- □ 1º ponto: definir o problema de forma recursiva  $n! = n * (n-1)!$
	- □ 2º ponto: definir a condição de término  $n=0$
	- 3º ponto: a cada chamada recursiva, deve-se garantir que está mais próximo de satisfazer a condição de término
		- A cada chamada, n é decrementado, ficando mais próximo da condição de término

```
Recursão vs. iteração
```
### Qual a melhor opção?

```
int fatorial rec(int n) {
        int fat;
        if (n == 0)fat = 1;
        else
          fat = n * fatorial rec(n - 1);
        return(fat);
}
                                 int fatorial(int n) {
                                         int i, fat = 1;
                                         for (i = 2; i \le n; i++)fat = fat * i;
                                         return(fat);
                                 }
                                       Versão recursiva
             Versão iterativa
```
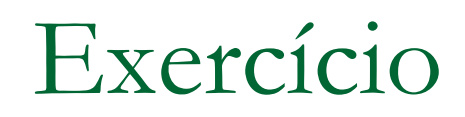

- Implemente uma função recursiva para calcular o enésimo número da seqüência de Fibonacci
	- □ 1º ponto: definir o problema de forma recursiva
	- □ 2<sup>o</sup> ponto: definir a condição de término
	- 3º ponto: a cada chamada recursiva, deve-se garantir que está mais próximo de satisfazer a condição de término

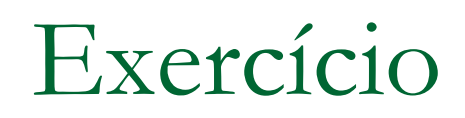

### Solução

- □ 1º ponto: definir o problema de forma recursiva
	- $f(n)=f(n-1)+f(n-2)$  para n>=2
- □ 2º ponto: definir a condição de término
	- **n**=0 ou n=1, pois  $f(0)=0$  e  $f(1)=1$
- □ 3º ponto: a cada chamada recursiva, deve-se garantir que está mais próximo de satisfazer a condição de término
	- n é decrementado em cada chamada

## ■ Quem a melhor opção? Simule a execução

```
//versão recursiva
int fib_rec(int n) {
  int res;
  if (n < 2)res = n;else
    res = fib rec(n-1)+fib rec(n-2);
  return(res);
}
```

```
//versão iterativa
int fib(int n) {
  int a = 0, b = 1, k;
  for (k = 1; k \le n; k++) {
    a = a + b;
    b = a - b;
  }
  return(a);
}
```
## ■ Quem a melhor opção? Simule a execução

```
//versão recursiva
int fib_rec(int n) {
  int res;
  if (n < 2)res = n;
  else
    res = fib rec(n-1)+fib rec(n-2);
  return(res);
}
```
Certamente mais elegante, mas duplica muitos cálculos!

```
//versão iterativa
int fib(int n) {
  int a = 0, b = 1, k;
  for (k = 1; k \le n; k++) {
    a = a + b;
    b = a - b;
  }
  return(a);
}
```
Estimativa de tempo para Fibonacci (Brassard e Bradley, 1996)

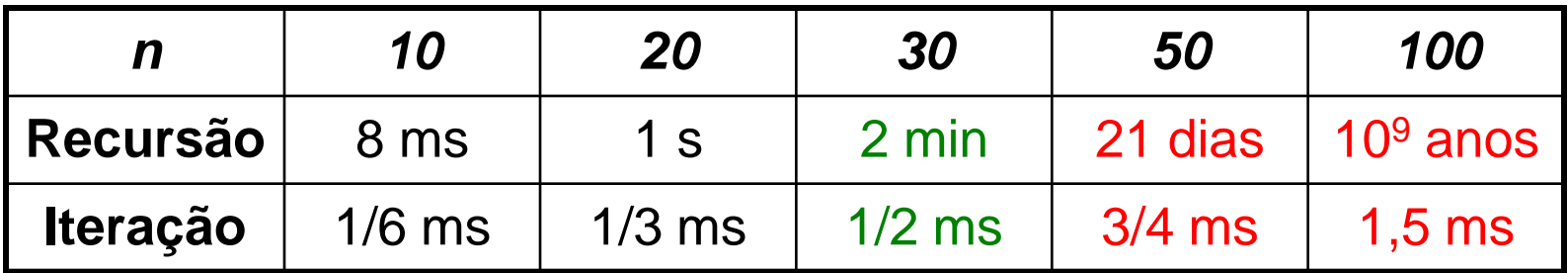

**Programas recursivos que possuem** chamadas ao final do código são ditos terem **recursividade de cauda**

 São mais facilmente transformáveis em programas iterativos

A recursão pode virar uma condição

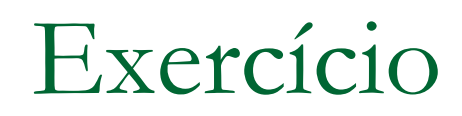

Dado um vetor v de n números inteiros, implemente uma função recursiva que retorne o maior elemento do vetor

```
Resolução
```

```
int max(int v[], int n) {
  int aux;
  if (n == 1)return(v[0]);
  else {
   aux = max(v, n - 1);return (v[n-1] > aux) ? v[n-1] : aux;
  }
}
```
# Máximo Divisor Comum

■ Como calcular o mdc de dois números inteiros positivos?

# Máximo Divisor Comum

```
int mdc direto(int p, int q) {
   int d;
```
#### Versão iterativa

```
if (q == 0)return p;
if (p == 0)return q;
d = (p < q) ? p : q;
while (p % d := 0 | q * d := 0) {
    d--;}
return d;
```
}

# Máximo Divisor Comum

■ Como calcular o mdc recursivamente?

# Algoritmo de Euclides

## $mdc(m,0) = m$  $mdc(m,n) = mdc(n, resto(m/n)), para n > 0$

```
Versão recursiva
```

```
int mdc_rec(int p, int q) {
  if (q == 0)return p;
  else
      return mdc_rec(q, p % q);
}
```
# Palíndromos

- Um **palíndromo** é uma palavra, frase ou qualquer outra sequência de elementos que tenha a propriedade de poder ser lida tanto da direita para a esquerda como da esquerda para a direita.
- "arara" é palíndromo
- "anotaram a data da maratona" é palíndromo (desconsiderando-se os espaços)

# Palíndromos

■ Como verificar recursivamente se uma seqüência de caracteres representa um palíndromo?

# Solução recursiva

}

```
int palindromo(char *str, int length) {
  if (length \leq 1)
       return 1;
  if (str[0] == str[length-1])return palindromo (str + 1, length - 2);
  else
       return 0;
```
# Conversão Decimal → Binário

**Pense em um algoritmo que converta um** número decimal (base 10) para base 2.

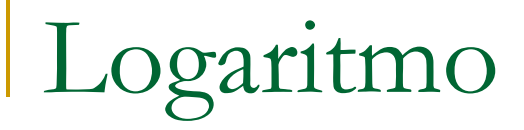

**Logaritmo base 2 de um número inteiro** 

 $log_2 n = m$ 

Desenvolva um algoritmo recursivo que devolva m dado n.

Considere apenas n's que sejam potências de 2.

# Busca binária

- A pesquisa ou busca binária é um algoritmo de busca em vetores que parte do pressuposto de que o vetor está ordenado.
- Realiza sucessivas divisões do espaço de busca (divisão e conquista).

# Busca binária

**Como seria um algoritmo recursivo para a busca** binária?

# Solução

}

int busca binaria(int a[], int inicio, int fim, int chave) { int meio;

```
if (fim < inicio)
    return -1;
meio = (inicio + film) / 2;
```

```
if (chave \langle a[meio])
    return busca binaria(a, inicio, meio - 1, chave);
else if (chave > a[meio])
    return busca binaria(a, meio + 1, fim, chave);
else if (chave == a[\text{meio}])
    return meio;
```
# Lista Encadeada

**Imagine que você tem declarado vários blocos de memória para a seguinte** estrutura:

```
struct bloco {
    char info;
    struct bloco *prox;
}
```
Cada bloco aponta para o endereço do próximo bloco alocado. Por exemplo:

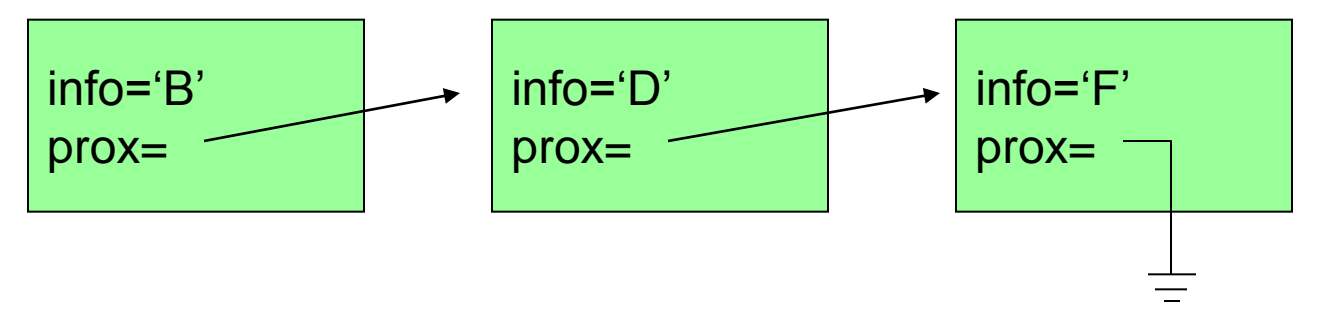

 Faça uma função recursiva que imprima os dados armazenados (considere que os dados já estão lidos e alocados na memória).

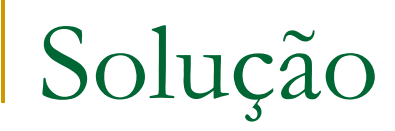

```
typedef struct bloco {
  char info;
  struct bloco *prox;
} no;
```
typedef struct { no \*inicio, \*fim; } Lista;

```
void imprimir rec(no *p) {
  if (p != NULL) {
      printf("%c ", p->info);
       imprimir rec(p->prox);
  }
```
}

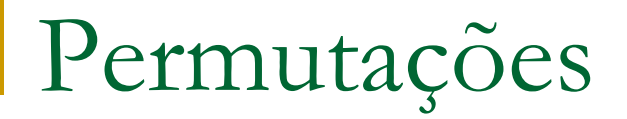

- **Pense em um algoritmo que obtenha todas** as permutações de uma dada string.
- **Ex.: Para a string "ABC", as permutações são:**

ABC ACB BAC **BCA** CBA CAB

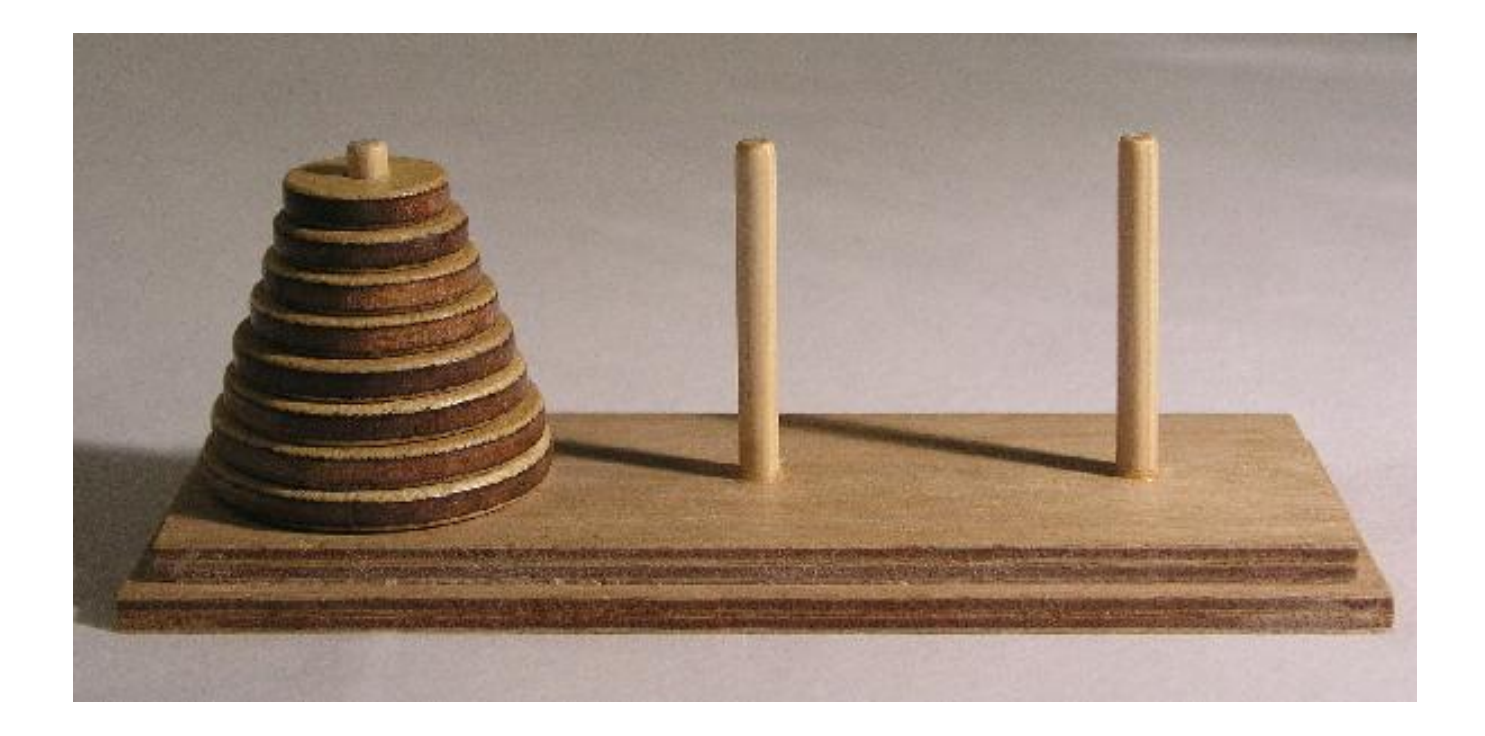

- Tradicionalmente com 3 hastes: Origem, Destino, **Temporária**
- Número qualquer de discos de tamanhos diferentes na haste Origem, dispostos em ordem de tamanho: os maiores embaixo
- □ Objetivo: usando a haste Temporária, movimentar um a um os discos da haste Origem para a Destino, sempre respeitando a ordem de tamanho
	- Um disco maior não pode ficar sobre um menor!

## **Exemplo**

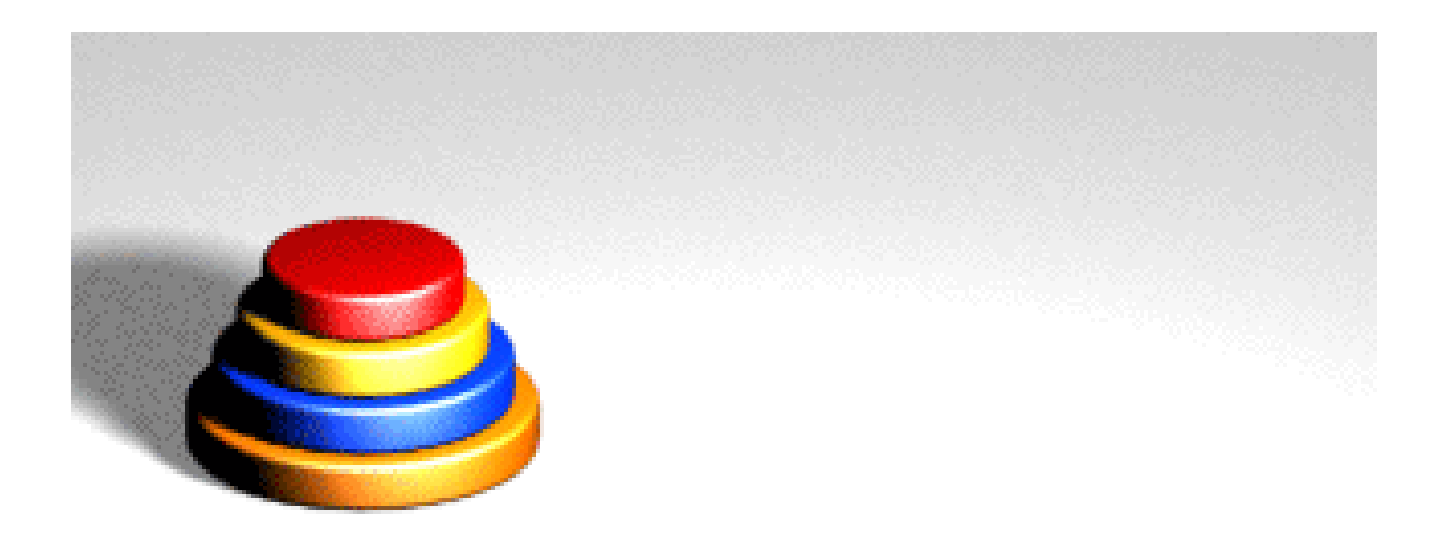

#### <http://www.mazeworks.com/hanoi/>

**Implemente uma função recursiva que resolva o** problema das Torres de Hanoi

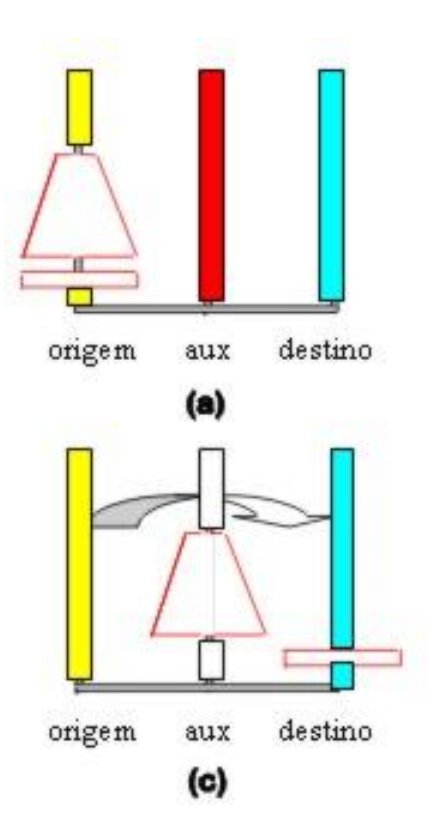

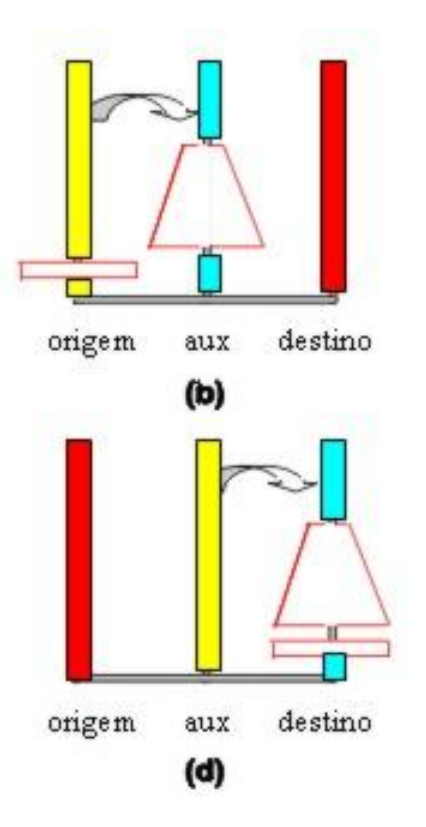

(a) Estado inicial (b) Mover n-1 discos da haste Origem para a haste Temporária (aux) (c) Mover o disco n da

haste Origem para a haste Destino

(d) Recomeçar, movendo os n-1 discos da haste Temporária (aux) para a haste Destino

```
#include <stdio.h>
void mover(int, char, char, char);
int main(void) {
    mover(3, 'O', 'T', 'D');
    return 0;
}
void mover(int n, char Orig, char Temp, char Dest) {
    if (n==1)printf("Mova o disco 1 da haste %c para a haste %c\n", Orig, Dest);
    else {
        mover(n - 1, Orig, Dest, Temp);
        printf("Mova o disco %d da haste %c para a haste %c\n", n, Orig, Dest);
        mover(n - 1, Temp, Orig, Dest);
    }
}
```

```
mover(3,´O´,´T´,´D´);
```

```
n=3; Orig=´O´;Temp=´T´;Dest=´D´
mover(2,´O´,´D´,´T´);
```

```
mover(3,´O´,´T´,´D´);
```

```
n=3; Orig=´O´;Temp=´T´;Dest=´D´
mover(2,´O´,´D´,´T´);
```
n=2; Orig=´O´;Temp=´D´;Dest=´T´ mover(1,´O´,´T´,´D´);

```
mover(3,´O´,´T´,´D´);
```
n=3; Orig=´O´;Temp=´T´;Dest=´D´ mover(2,´O´,´D´,´T´);

> n=2; Orig=´O´;Temp=´D´;Dest=´T´ mover(1,´O´,´T´,´D´);

> > n=1; Orig=´O´;Temp=´T´;Dest=´D´ "Mova o disco 1 da haste 'O' para a haste 'D'"

```
mover(3,´O´,´T´,´D´);
```

```
n=3; Orig=´O´;Temp=´T´;Dest=´D´
mover(2,´O´,´D´,´T´);
```

```
n=2; Orig=´O´;Temp=´D´;Dest=´T´
mover(1,´O´,´T´,´D´);
```
n=1; Orig=´O´;Temp=´T´;Dest=´D´ "Mova o disco 1 da haste 'O' para a haste 'D'"

```
"Mova o disco 2 da haste ´O´ para a haste ´T´"
mover(1,´D´,´O´,´T´);
```

```
mover(3,´O´,´T´,´D´);
```

```
n=3; Orig=´O´;Temp=´T´;Dest=´D´
mover(2,´O´,´D´,´T´);
```

```
n=2; Orig=´O´;Temp=´D´;Dest=´T´
mover(1,´O´,´T´,´D´);
```

```
n=1; Orig=´O´;Temp=´T´;Dest=´D´
"Mova o disco 1 da haste ´O´ para a haste ´D´"
```

```
"Mova o disco 2 da haste 'O' para a haste 'T'"
mover(1,´D´,´O´,´T´);
```

```
n=1; Orig=´D´;Temp=´O´;Dest=´T´
"Mova o disco 1 da haste 'D' para a haste 'T'"
```

```
mover(3,´O´,´T´,´D´);
```

```
n=3; Orig=´O´;Temp=´T´;Dest=´D´
mover(2,´O´,´D´,´T´);
```

```
n=2; Orig=´O´;Temp=´D´;Dest=´T´
mover(1,´O´,´T´,´D´);
```

```
n=1; Orig=´O´;Temp=´T´;Dest=´D´
"Mova o disco 1 da haste 'O' para a haste 'D'"
```

```
"Mova o disco 2 da haste ´O´ para a haste ´T´"
mover(1,´D´,´O´,´T´);
```
n=1; Orig=´D´;Temp=´O´;Dest=´T´ "Mova o disco 1 da haste 'D' para a haste 'T'"

"Mova o disco 3 da haste ´O´ para a haste ´D´ mover(2,´T´,´O´,´D´);

```
mover(3,´O´,´T´,´D´);
```

```
n=3; Orig=´O´;Temp=´T´;Dest=´D´
mover(2,´O´,´D´,´T´);
```

```
n=2; Orig='O';Temp='D';Dest='T'
mover(1,´O´,´T´,´D´);
```

```
n=1; Orig=´O´;Temp=´T´;Dest=´D´
"Mova o disco 1 da haste 'O' para a haste 'D'"
```

```
"Mova o disco 2 da haste ´O´ para a haste ´T´"
mover(1,´D´,´O´,´T´);
```

```
n=1; Orig=´D´;Temp=´O´;Dest=´T´
"Mova o disco 1 da haste ´D´ para a haste ´T´"
```

```
"Mova o disco 3 da haste ´O´ para a haste ´D´
mover(2,´T´,´O´,´D´);
```

```
n=2; Orig=´T´;Temp=´O´;Dest=´D´
mover(1,´T´,´O´,´D´);
```

```
mover(3,´O´,´T´,´D´);
```
n=3; Orig=´O´;Temp=´T´;Dest=´D´ mover(2,´O´,´D´,´T´);

> n=2; Orig=´O´;Temp=´D´;Dest=´T´ mover(1,´O´,´T´,´D´);

```
n=1; Orig=´O´;Temp=´T´;Dest=´D´
"Mova o disco 1 da haste ´O´ para a haste ´D´"
```

```
"Mova o disco 2 da haste ´O´ para a haste ´T´"
mover(1,´D´,´O´,´T´);
```
n=1; Orig=´D´;Temp=´O´;Dest=´T´ "Mova o disco 1 da haste ´D´ para a haste ´T´"

```
"Mova o disco 3 da haste ´O´ para a haste ´D´
mover(2,´T´,´O´,´D´);
```

```
n=2; Orig=´T´;Temp=´O´;Dest=´D´
mover(1,´T´,´O´,´D´);
```

```
n=1; Orig=´T´;Temp=´O´;Dest=´D´
"Mova o disco 1 da haste ´T´ para a haste ´O´"
```

```
mover(3,´O´,´T´,´D´);
```

```
n=3; Orig=´O´;Temp=´T´;Dest=´D´
mover(2,´O´,´D´,´T´);
```

```
n=2; Orig=´O´;Temp=´D´;Dest=´T´
mover(1,´O´,´T´,´D´);
```

```
n=1; Orig=´O´;Temp=´T´;Dest=´D´
"Mova o disco 1 da haste ´O´ para a haste ´D´"
```

```
"Mova o disco 2 da haste ´O´ para a haste ´T´"
mover(1,´D´,´O´,´T´);
```
n=1; Orig=´D´;Temp=´O´;Dest=´T´ "Mova o disco 1 da haste ´D´ para a haste ´T´"

```
"Mova o disco 3 da haste ´O´ para a haste ´D´
mover(2,´T´,´O´,´D´);
```

```
n=2; Orig=´T´;Temp=´O´;Dest=´D´
mover(1,´T´,´O´,´D´);
```

```
n=1; Orig=´T´;Temp=´O´;Dest=´D´
"Mova o disco 1 da haste ´T´ para a haste ´O´"
```

```
"Mova o disco 2 da haste ´T´ para a haste ´D´"
mover(1,´O´,´T´,´D´);
```

```
mover(3,´O´,´T´,´D´);
```

```
n=3; Orig=´O´;Temp=´T´;Dest=´D´
mover(2,´O´,´D´,´T´);
```
n=2; Orig=´O´;Temp=´D´;Dest=´T´ mover(1,´O´,´T´,´D´);

```
n=1; Orig=´O´;Temp=´T´;Dest=´D´
"Mova o disco 1 da haste ´O´ para a haste ´D´"
```

```
"Mova o disco 2 da haste ´O´ para a haste ´T´"
mover(1,´D´,´O´,´T´);
```
n=1; Orig=´D´;Temp=´O´;Dest=´T´ "Mova o disco 1 da haste ´D´ para a haste ´T´"

```
"Mova o disco 3 da haste ´O´ para a haste ´D´
mover(2,´T´,´O´,´D´);
```

```
n=2; Orig=´T´;Temp=´O´;Dest=´D´
mover(1,´T´,´O´,´D´);
```

```
n=1; Orig=´T´;Temp=´O´;Dest=´D´
"Mova o disco 1 da haste ´T´ para a haste ´O´"
```

```
"Mova o disco 2 da haste ´T´ para a haste ´D´"
mover(1,´O´,´T´,´D´);
```

```
n=1; Orig=´O´;Temp=´T´;Dest=´D´
"Mova o disco 1 da haste ´O´ para a haste ´D´"
```
■ Desafio para casa

□ Tente fazer a versão não recursiva do programa

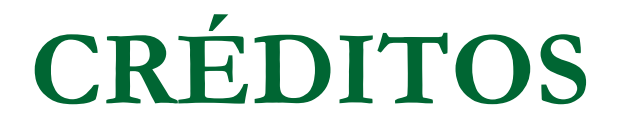

### *Parte do material gentilmente cedido pelo Prof. Thiago A. S. Pardo.*